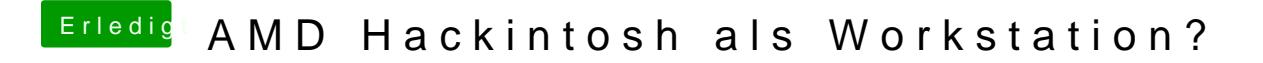

Beitrag von DSM2 vom 17. Oktober 2019, 21:17

Das Limit kannst du auch unter *iatel* setzen.